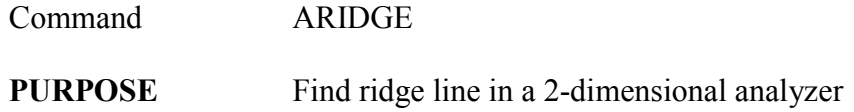

## **PARAMETERS**

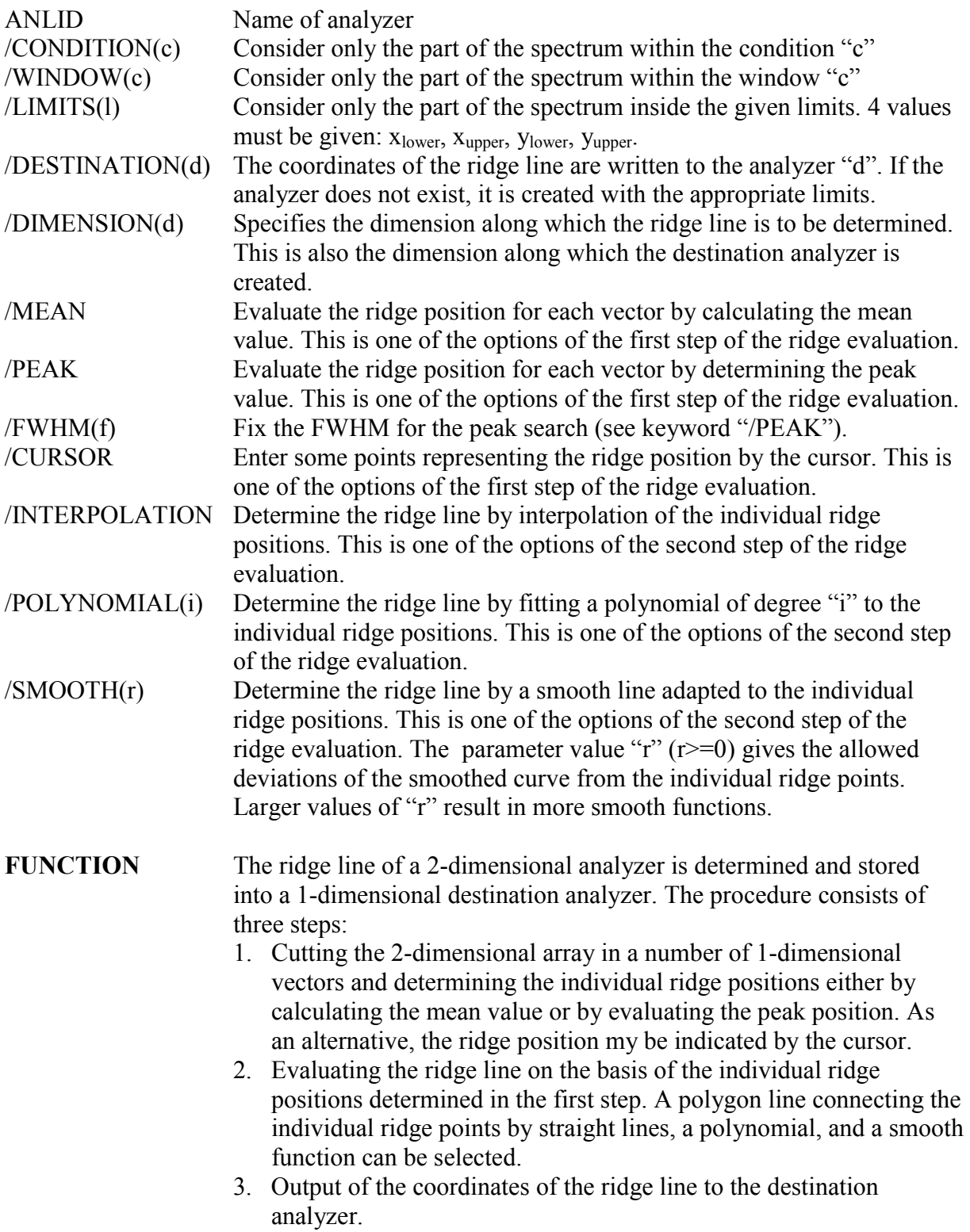

- **REMARKS** The 2-dimensional analyzer should contain only one ridge. If there are more than one ridges in the spectrum, the ridge to be treated should be selected first by a "banana" window with the command W2SET. The counting rate along the ridge line is taken into account in the evaluation: Regions with higher counting rate have more weight.
- **EXAMPLE** ARIDGE AIN / WINDOW(A) MEAN POLY(4) DIM(1) DEST(R) Find the ridge line in the spectrum AIN considering only the data inside the display window "A". Determine the individual ridge points by cutting arrays in y direction for each x channel and evaluating the mean values of these data arrays. Finally, fit a polynomial of fourth degree to the individual ridge points and store the coordinates of the resulting ridge line to the destination analyzer "R".

 ARIDGE A2 / PEAK SMOOTH(0.1) DIM(2) DEST(RIDGE) Find the ridge line in spectrum A2. Determine the individual ridge points by cutting arrays in x direction for each y channel of the spectrum A2 and evaluating the peak positions in these arrays. (The procedure to determine the peak position is described in the documentation of the command AFPEAK.) Adapt a smooth line to the peak positions with smooth parameter value 0.1 and write the coordinates of the ridge line to the destination analyzer "RIDGE".

 ARIDGE NZFRA / DIM(2) MEAN INTER DEST(NMEAN) Determine the mean neutron number of the isotopic distributions produced in the reaction  $^{238}$ U +  $^{208}$ Pb at 1 A GeV. The analyzer NZFRA and the resulting ridge line are shown below:

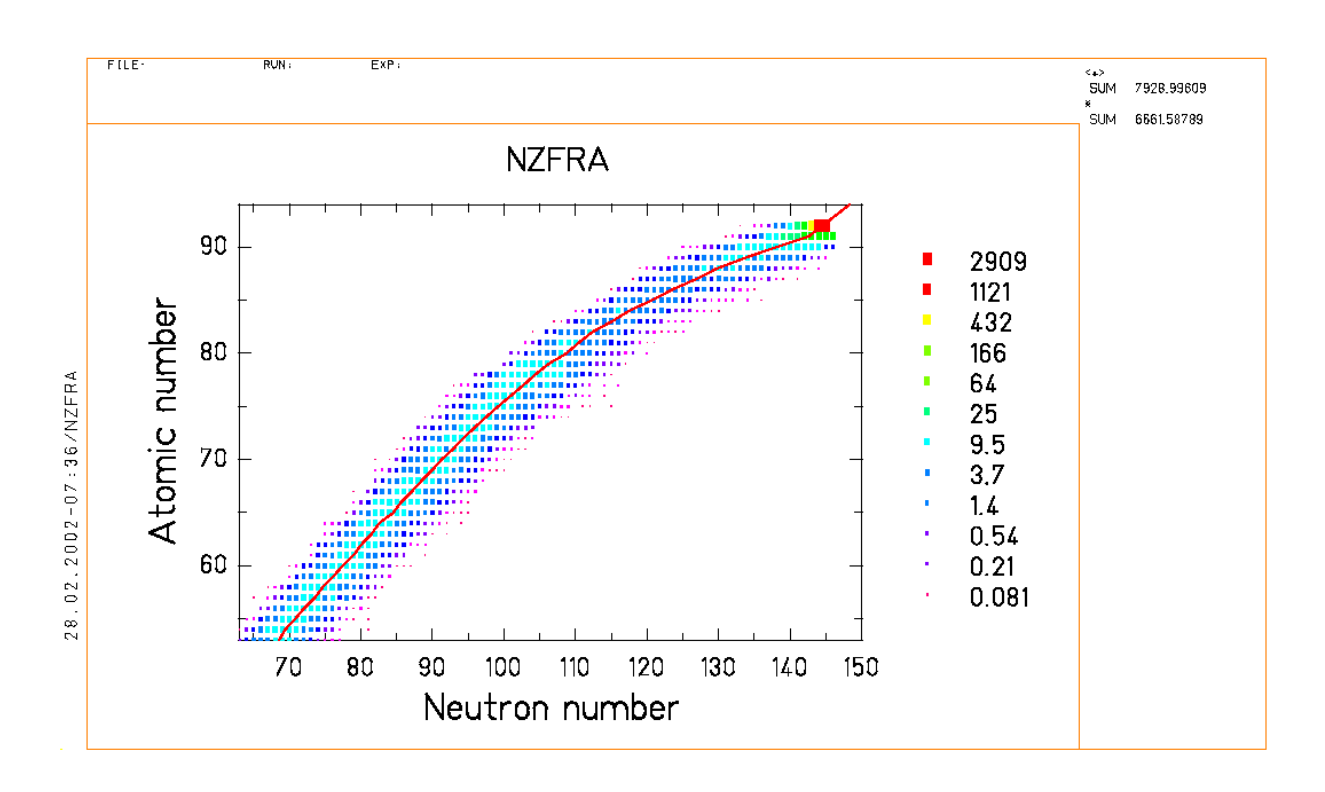